## **Цифровой микроскоп современное средство визуализации исследуемого объекта**

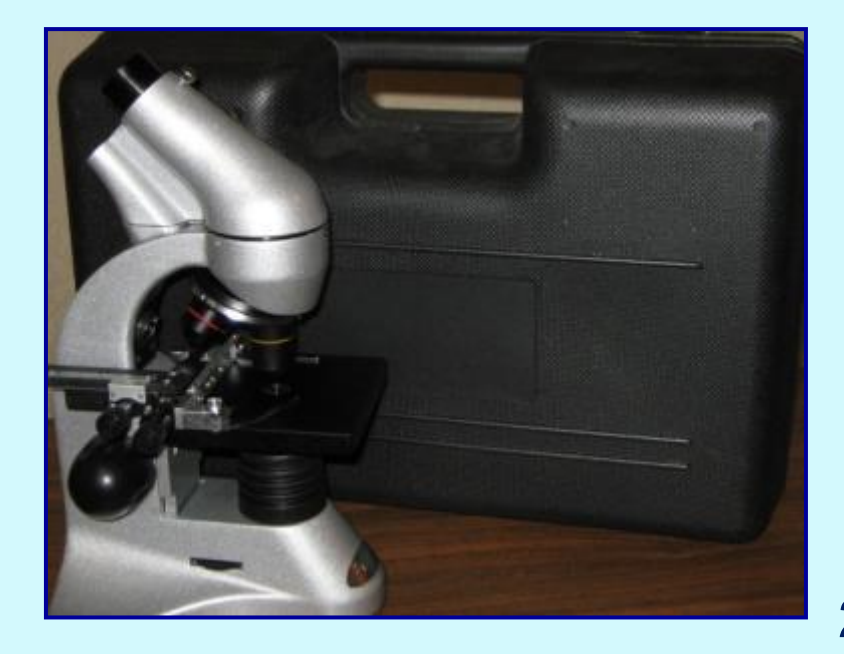

**Занятнова Светлана Михайловна, учитель начальных классов МБОУ СОШ № 37 2013 г.**

#### **Цели использования цифрового микроскопа в образовательном процессе**

• повышение уровня мотивации и познавательной активности обучающихся;

• проведение практических работ на уроках индивидуально, групповым методом и фронтально;

• развитие научно-исследовательской и проектной деятельности обучающихся;

• изменение способов взаимодействия между школьниками и учителем;

• возможность добиться успеха за небольшой промежуток времени;

создание творческой атмосферы на уроках.

#### **Возможности цифрового микроскопа**

 изучать исследуемый объект не одному ученику, а группе учащихся одновременно;

 использовать изображения объектов в качестве демонстрационных таблиц;

изучать объект в динамике;

 создавать презентационные фото и видеоматериалы;

 использовать изображения объектов на бумажных носителях.

# **Создание фото и видеоматериалов Пуск Устройства и принтеры DEM - 35 Start Capture Capture Get Image Саpture Stop Capture Фото Видео**

#### **Цифровой микроскоп на уроках окружающего мира**

- **1 класс**  «Как зимуют травы, кустарники, деревья?»
- **2 класс**  «Корень, стебель, лист»,
- «Грибы»,
- «Чистота залог здоровья»
- **3 класс**  «Пресный водоём»
- **4 класс**  «Путешествие в мир клеток»

### **«Дрожжи – сладкоежки»**

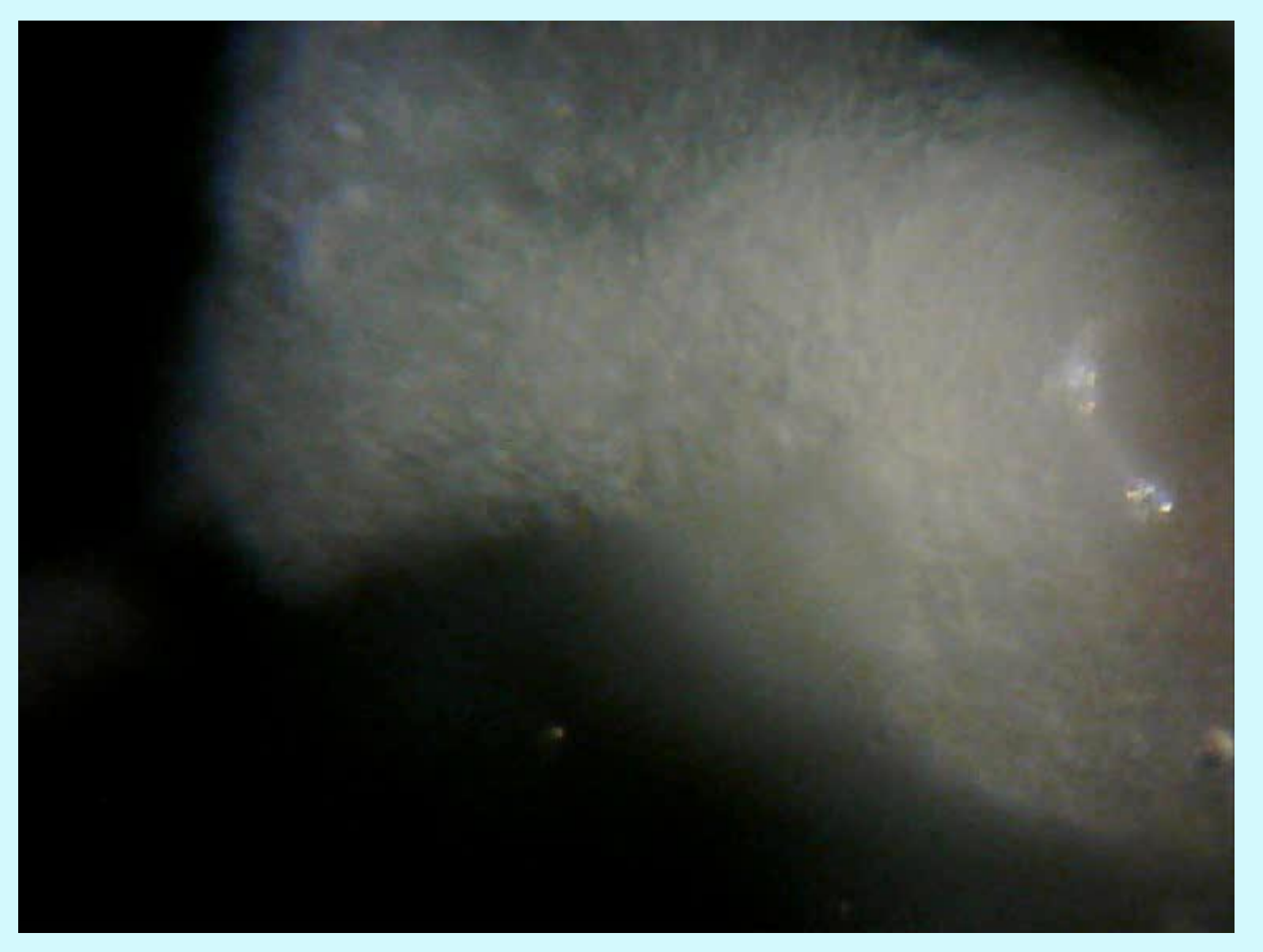

### **Фотографии изучаемых объектов**

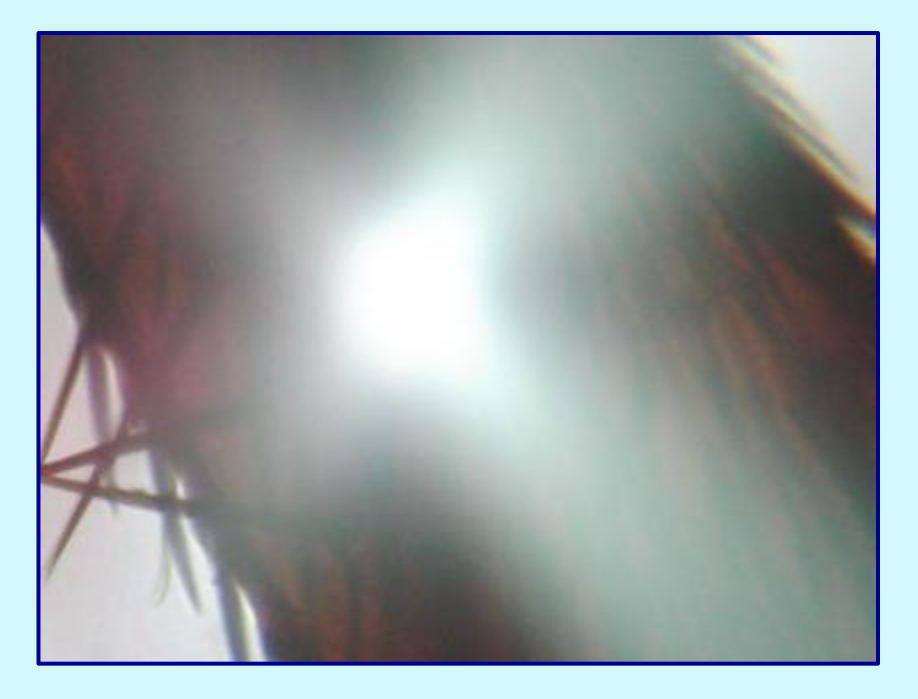

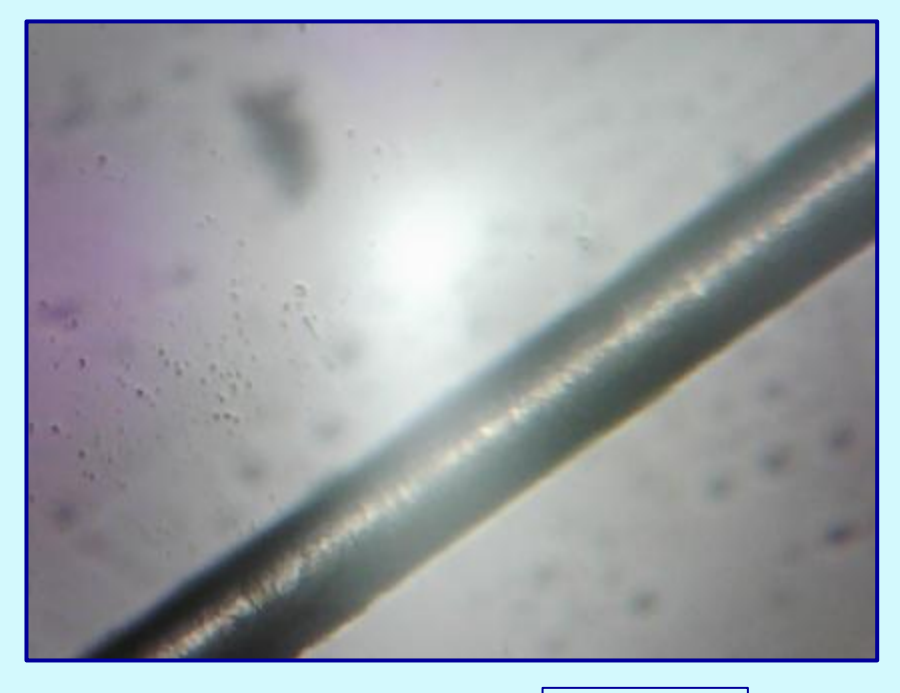

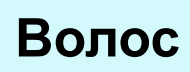

**Лапка мухи**

#### **Фотографии изучаемых объектов**

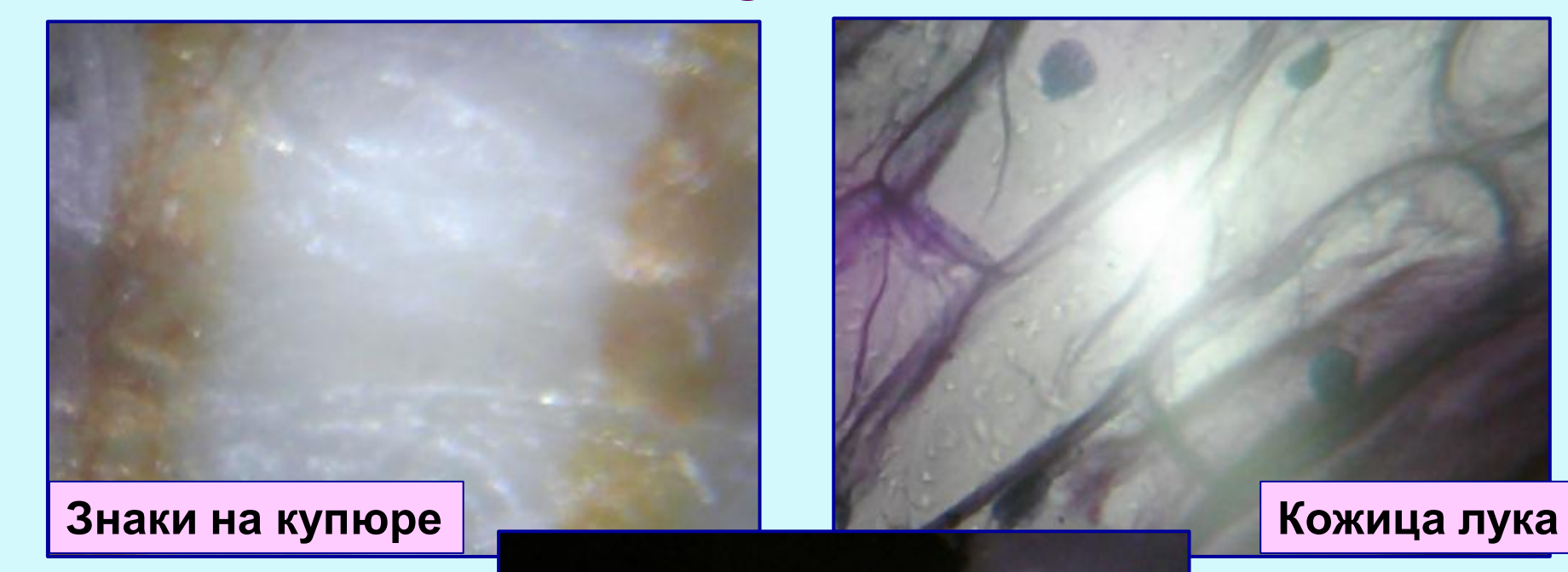

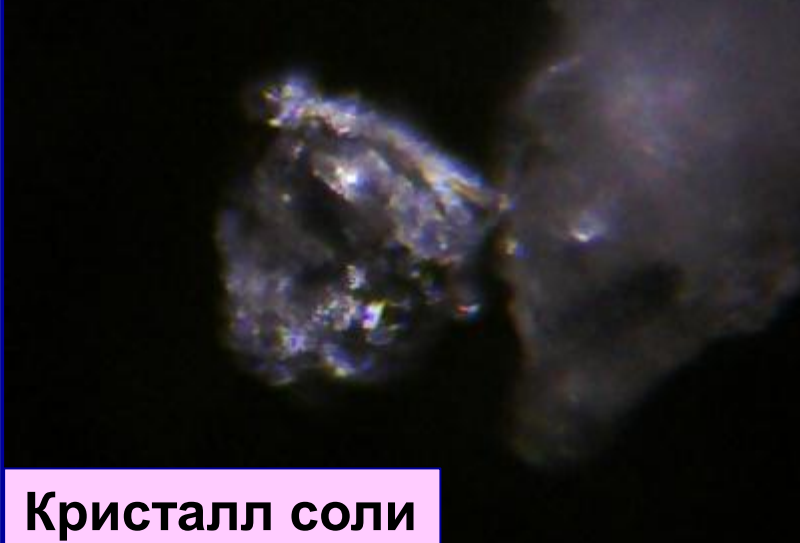